## **AB 4c**

# **Eisenbahnbau als Motor der Industrieansiedlung: Die Eisenbahn**

## **1. Anschluss Staatsbahnhof Wiesloch-Walldorf**

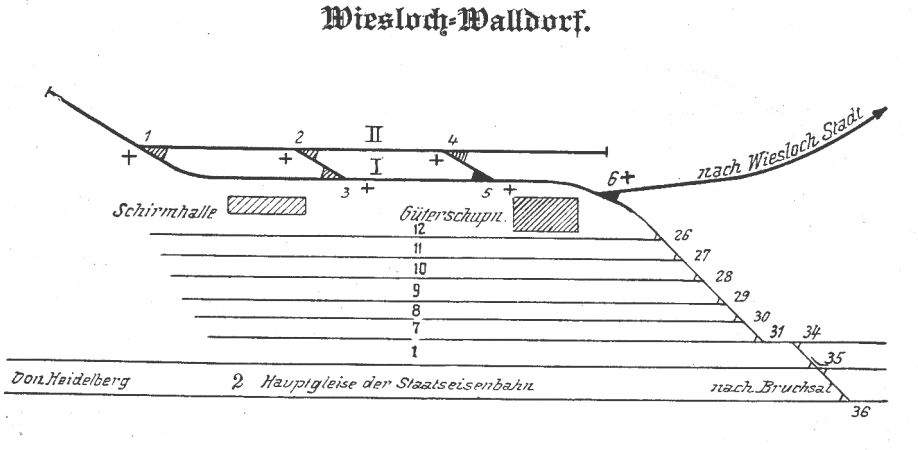

© Volker Kronemayer

## **2. Anschlussgleis Sandgrube**

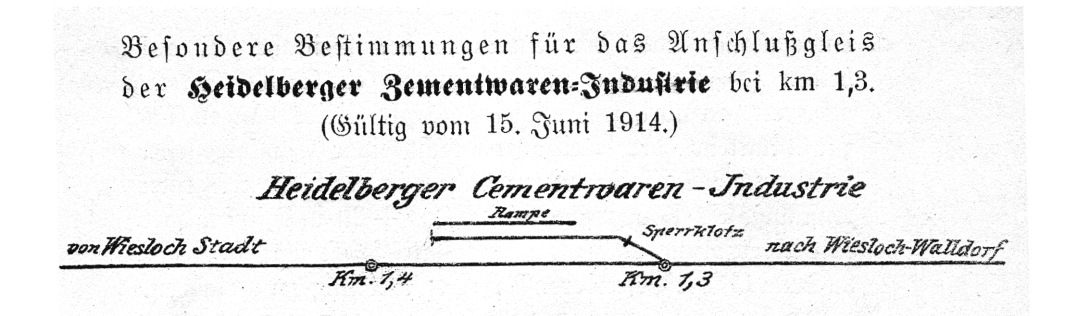

## **3. Gleisanlagen im Bahnhof Wiesloch-Stadt**

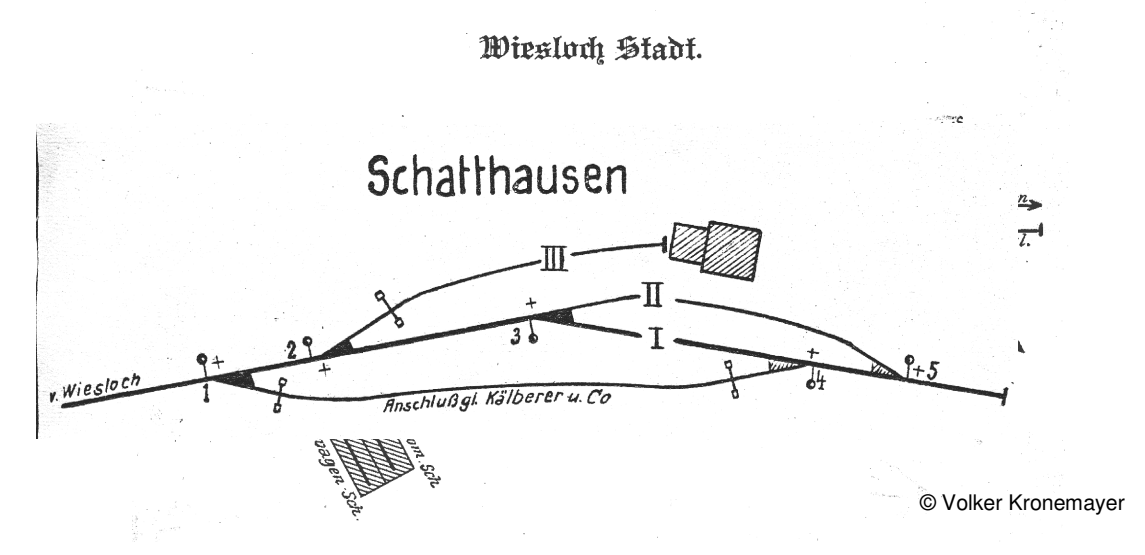

Arbeitskreis für Landeskunde/Landesgeschichte RP Karlsruhe

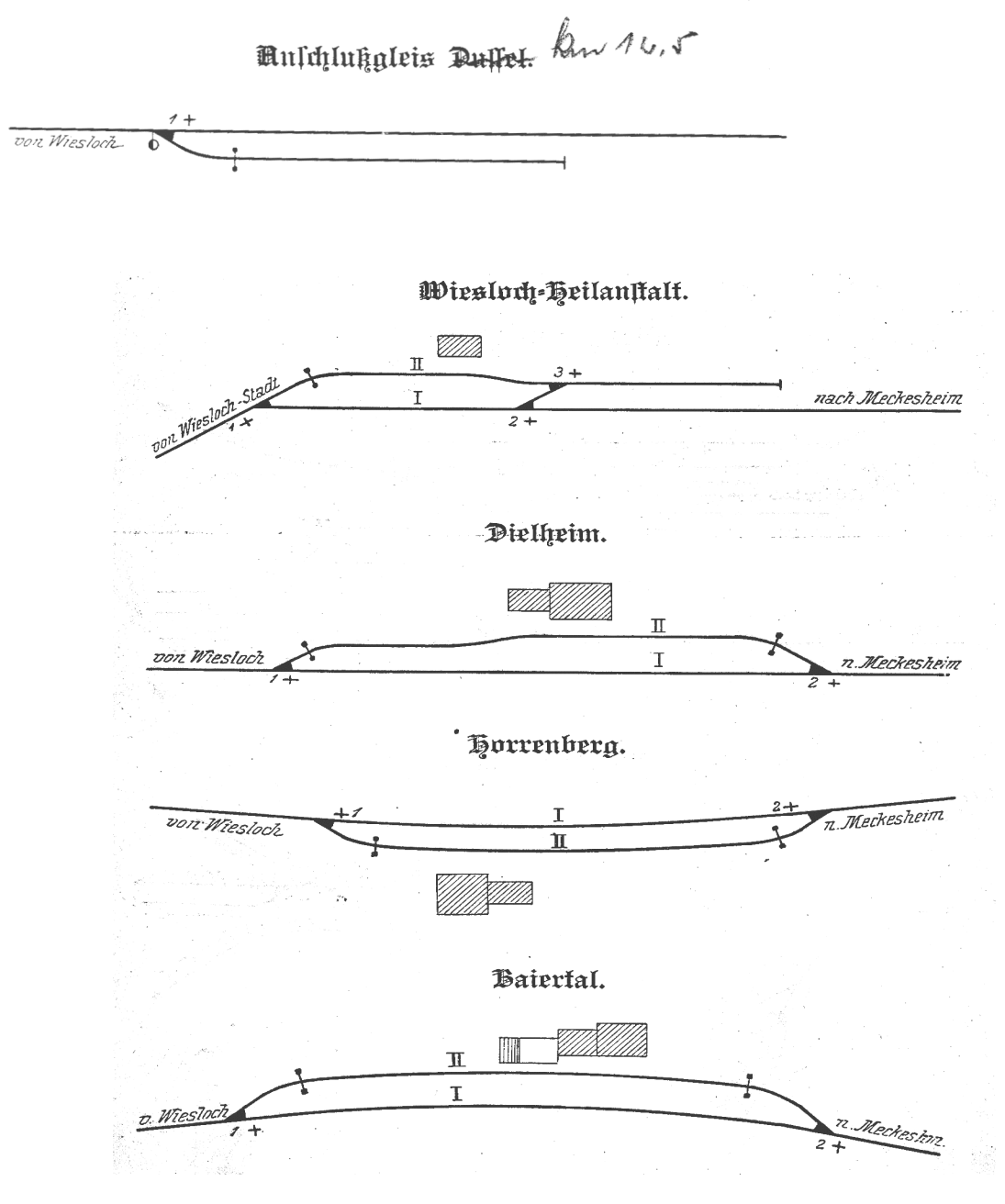

# **4. Weitere Gleisanlagen zwischen Wiesloch und Meckesheim**

© Volker Kronemayer

# **5. Gleisanlagen im Bahnhof Meckesheim**

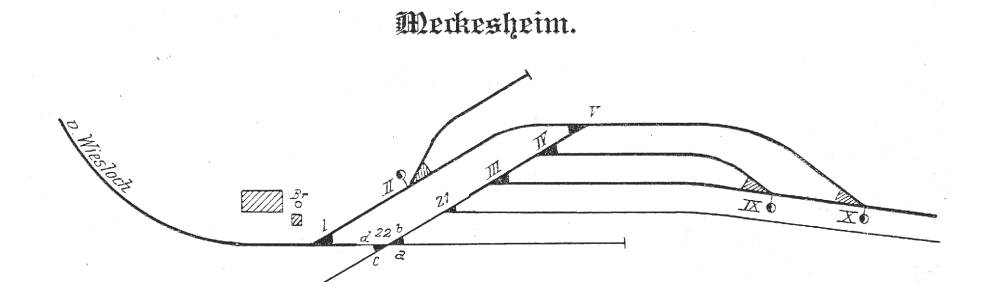

© Volker Kronemayer

Arbeitskreis für Landeskunde/Landesgeschichte RP Karlsruhe

## **Aufgabenvorschläge:**

#### **Für ein praktisches Arbeiten**:

Erstelle ein Relief des Geländes und zeichne darin den Streckenverlauf nach.

Trage die Ortschaften sowie die Lage der Anschlussgleise innerhalb und außerhalb der Ortschaften ein.

Erstelle Täfelchen, aus denen die Entwicklung der Einwohnerzahlen um 1900 hervorgeht. (Siehe Anlage)

#### **Für fotografische Tätigkeiten:**

Sammle die Bilder der Lokomotiven und Fahrzeuge, die zwischen 1900 und 1940 auf der Strecke verkehrten. (Siehe Literaturhinweise) http://www.modeba-kurpfalz.de/home/fahrzeug.html

z. B.

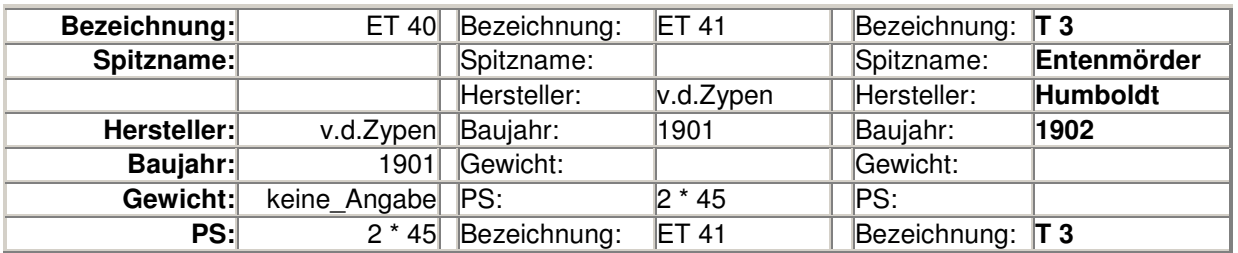

#### **Für Modelleisenbahner**:

Stelle eine Arbeitsgruppe (auch eine klassenübergreifende Arbeitsgemeinschaft ist denkbar) zusammen und versuche die Strecke nachzubauen.

Präsentiere dieses Modell im Rahmen eines Wettbewerbs. (Sieh im Internet nach bzw. erkundige Dich bei SWR – Eisenbahnromantik nach einem solchen Wettbewerb.)

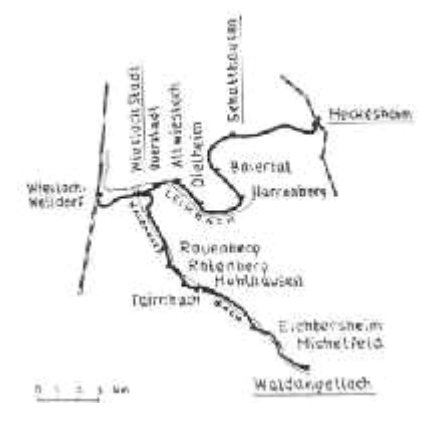

http://www.modeba-kurpfalz.de/home/strecke.html

Karte in: Hans Wolfgang Rogl, SWEG – Südwestdeutsche Eisenbahnen AG, Düsseldorf 181, S. 55.